```
(*states[f_List, r_List, output_:{}]:*)
states[{}, r_List, output_] := Return[output];
states[f_List, r_List, output_: {}] :=
 Module [ a = 8, b = 5, c = 3, r1, f1, p, x, y, z, graph = \{\}, \text{ou}\},r1 = r; f1 = f;
  X = f1[1, 1]; Y = f1[1, 2]; Z = f1[1, 3];
  If[x > 0,
   \mathbf{If}\begin{bmatrix} x > b - y \end{bmatrix}p = {x + y - b, b, z };
      If[MemberQ[r1, p] === False,
       AppendTo[r1, p]; AppendTo[f1, p];
       AppendTo[graph, v[{x, y, z}, p]]
      ], (* Else*)
      p = {0, x + y, z};
      If[MemberQ[r1, p] === False,
       AppendTo[r1, p]; AppendTo[f1, p];
       AppendTo[graph, v[{x, y, z}, p]]
      ];
    ];
  ];
  If[x > 0,
   \mathbf{If}\begin{bmatrix} x \\ y \end{bmatrix} \begin{bmatrix} x \\ y \end{bmatrix}p = {x + z - c, y, c};
    If[MemberQ[r1, p] === False,
      AppendTo[r1, p]; AppendTo[f1, p];
      AppendTo[graph, v[{x, y, z}, p]]
    ], (*Else*)
    p = {0, y, x + z};
    If[MemberQ[r1, p] === False,
      AppendTo[r1, p]; AppendTo[f1, p];
      AppendTo[graph, v[{x, y, z}, p]]
    ];
   ]
  ];
  (*Changing y*)
  If[y > 0,
   If[y > a - x,
     If[MemberQ[r1, p] === False,
      AppendTo[r1, p]; AppendTo[f1, p];
      AppendTo[graph, v[{x, y, z}, p]]
    ], (* Else*)
    p = {x + y, 0, z};
    If[MemberQ[r1, p] === False,
      AppendTo[r1, p]; AppendTo[f1, p];
      AppendTo[graph, v[{x, y, z}, p]]
    ];
   ]
```

```
];
 If[y > 0,
 If[y > c - z,
   p = {x, y + z - c, c};
   If[MemberQ[r1, p] === False,
    AppendTo[r1, p]; AppendTo[f1, p];
    AppendTo[graph, v[{x, y, z}, p]]
   ], (* Else*)
   p = {x, 0, y + z};
   If[MemberQ[r1, p] === False,
    AppendTo[r1, p]; AppendTo[f1, p];
    AppendTo[graph, v[{x, y, z}, p]]
   ];
  ]
 ];
 (*Changing z*)
 If[z > 0,
  If[z > a - x,
   p = { a, y, z + x - a};
   If[MemberQ[r1, p] === False,
    AppendTo[r1, p]; AppendTo[f1, p];
    AppendTo[graph, v[{x, y, z}, p]]
   ], (*Else*)
   p = {x + z, y, 0};
   If[MemberQ[r1, p] === False,
    AppendTo[r1, p]; AppendTo[f1, p];
    AppendTo[graph, v[{x, y, z}, p]]
   ];
  ]
 ];
 If[z > 0,
  If[z > b - y,
   p = {x, b, y + z - b};
   If[MemberQ[r1, p] === False,
    AppendTo[r1, p]; AppendTo[f1, p];
    AppendTo[graph, v[{x, y, z}, p]]
   ], (*Else*)
   p = {x, y + z, 0};
   If[MemberQ[r1, p] === False,
    AppendTo[r1, p]; AppendTo[f1, p];
    AppendTo[graph, v[{x, y, z}, p]]
   ];
  ]
 ];
 ou = Union[output, graph];
 states[Delete[f1, 1], r1, ou]
]
```

```
st = states[{{8, 0, 0}}, {{8, 0, 0}}, {}] /.
   v[{i_, j_, k_}, {m_, n_, s_}] ⧴ {i, j, k} → {m, n, s};
GraphPlot[st, VertexLabeling → True, MultiedgeStyle → 0.2, DirectedEdges → True]
```
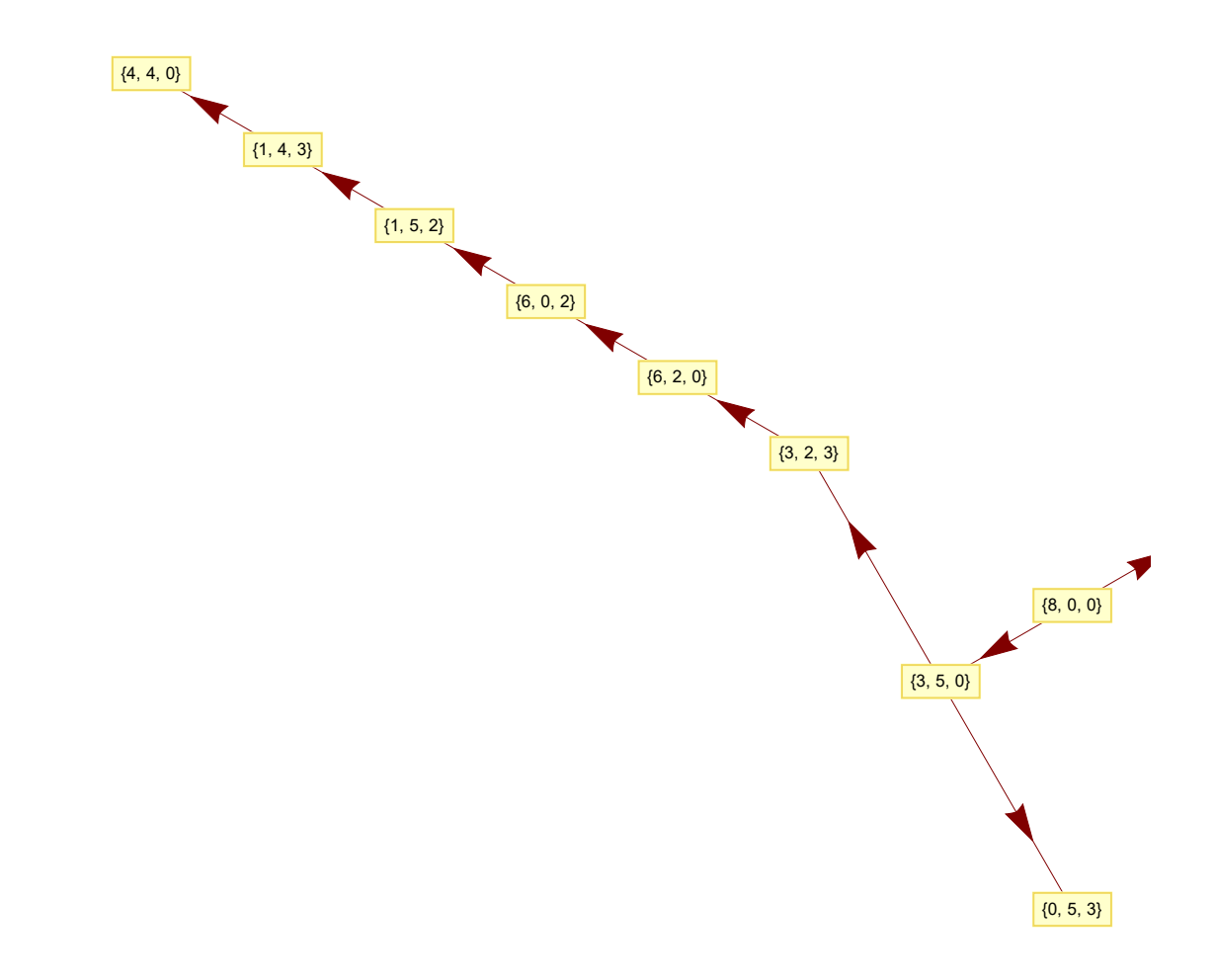

**Graph[st, VertexLabels → "Name", ImageSize → 450]**